## 3.6.2.1 Journey map

# **Model B: API Provider Generated Identifier**

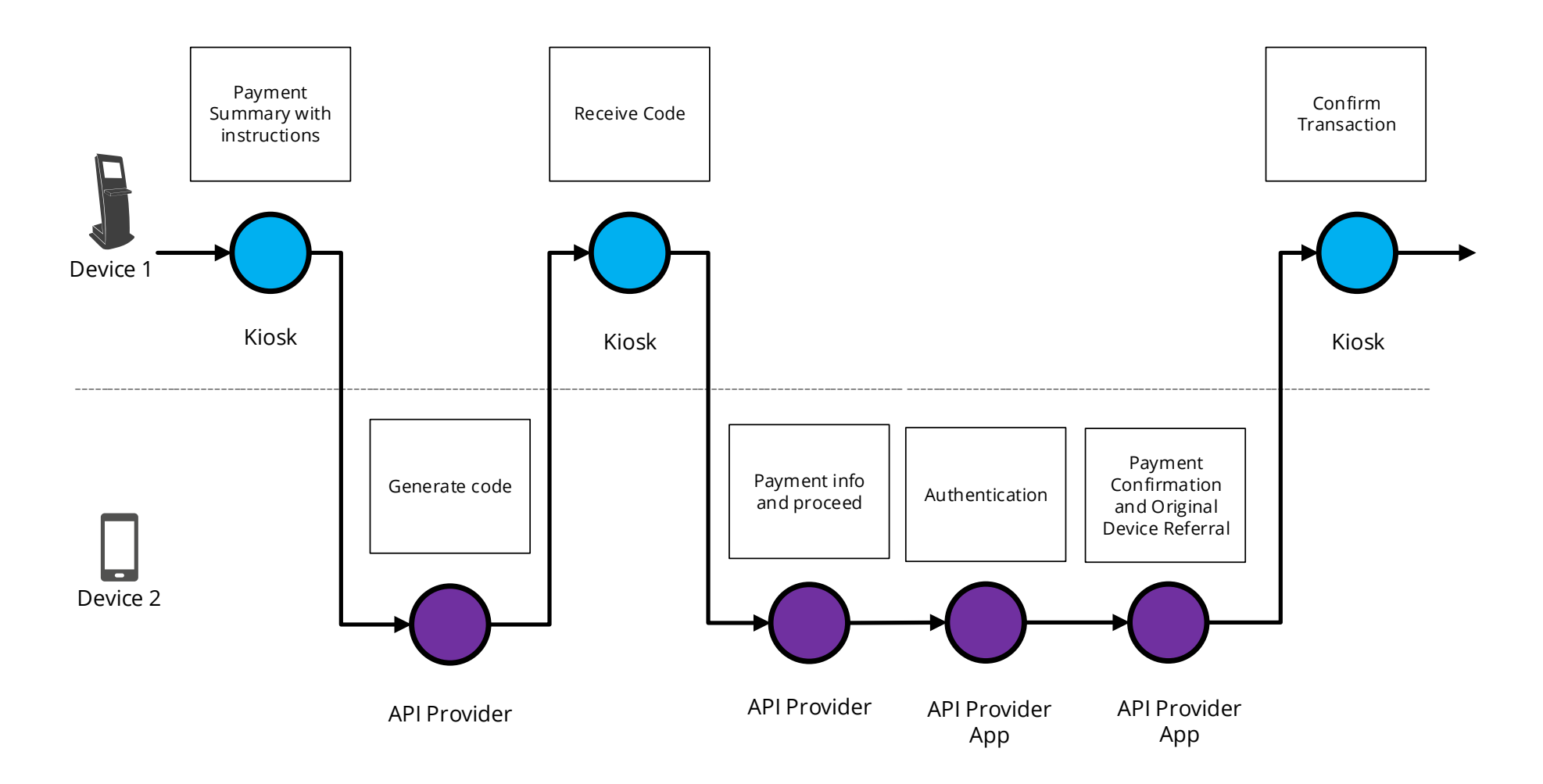

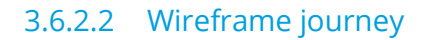

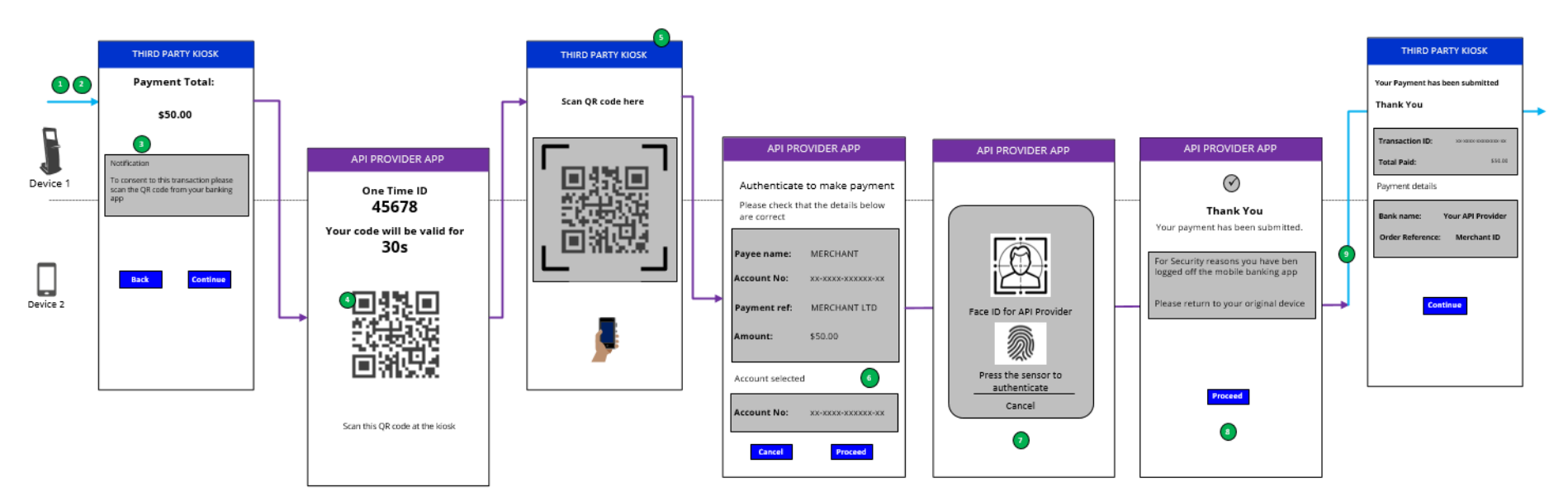

# 3.6.2.3 Wireframe annotations

#### 3.6.2.3.1 Payment summary

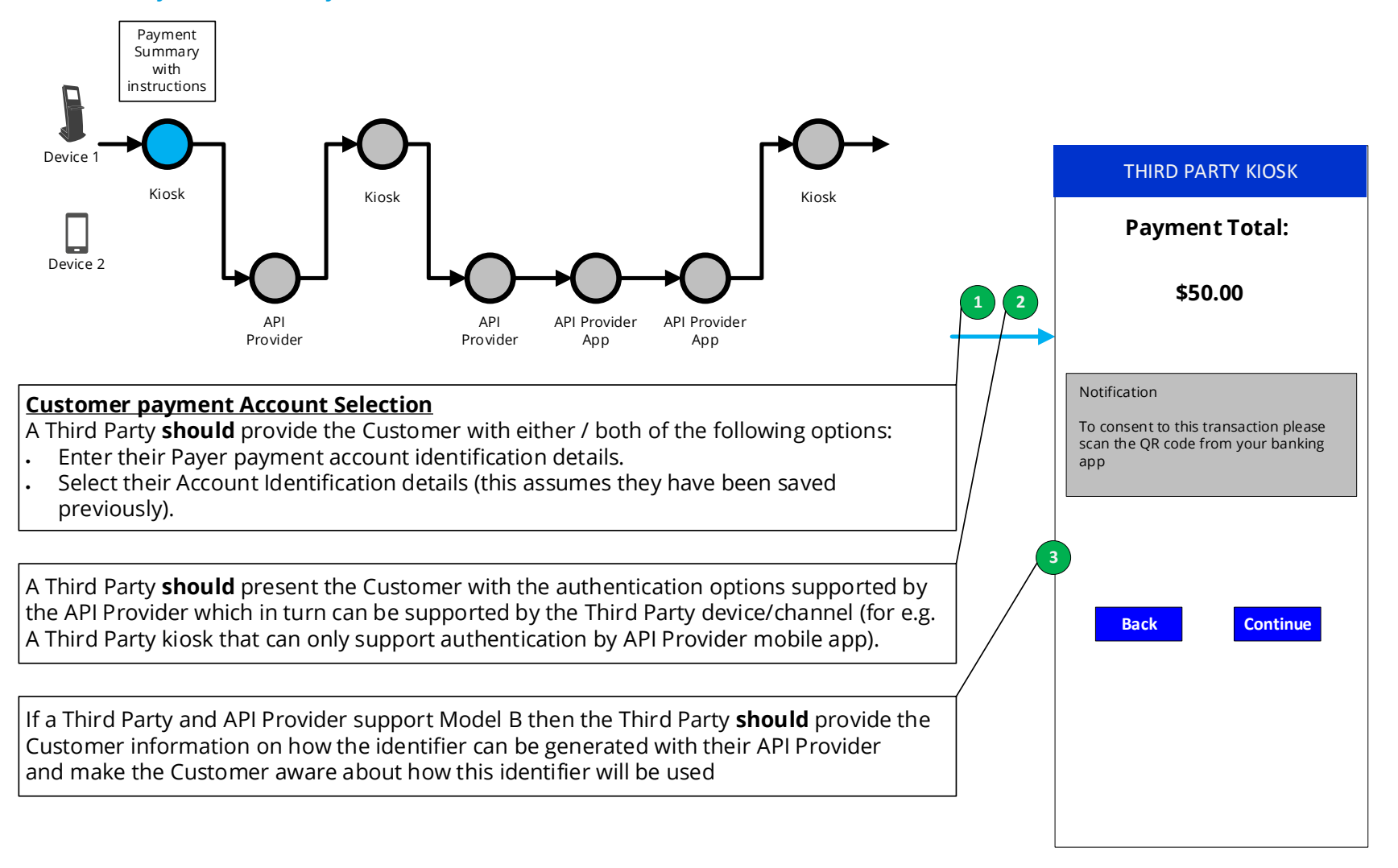

#### 3.6.2.3.2 Generate code

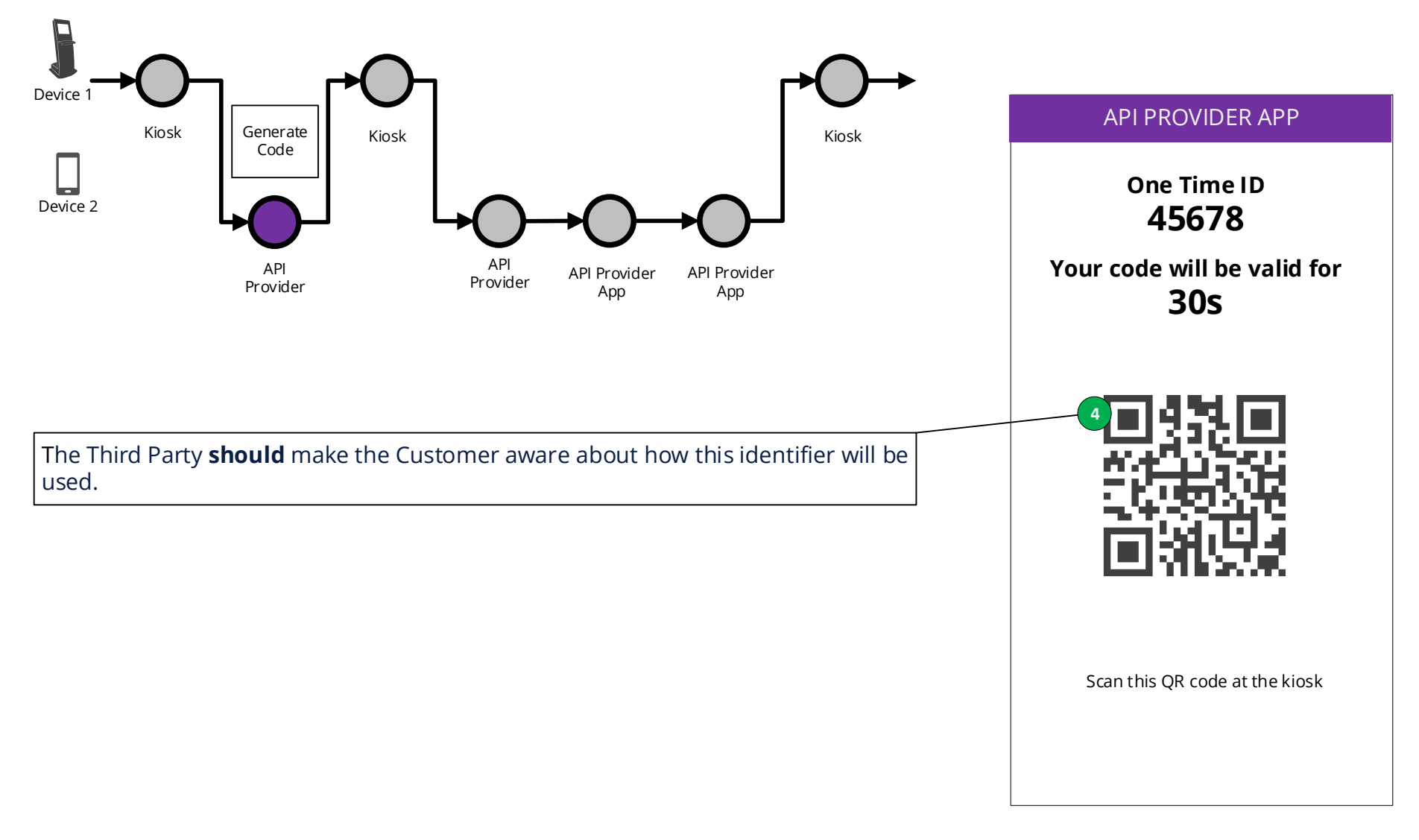

# 3.6.2.3.3 Receive code

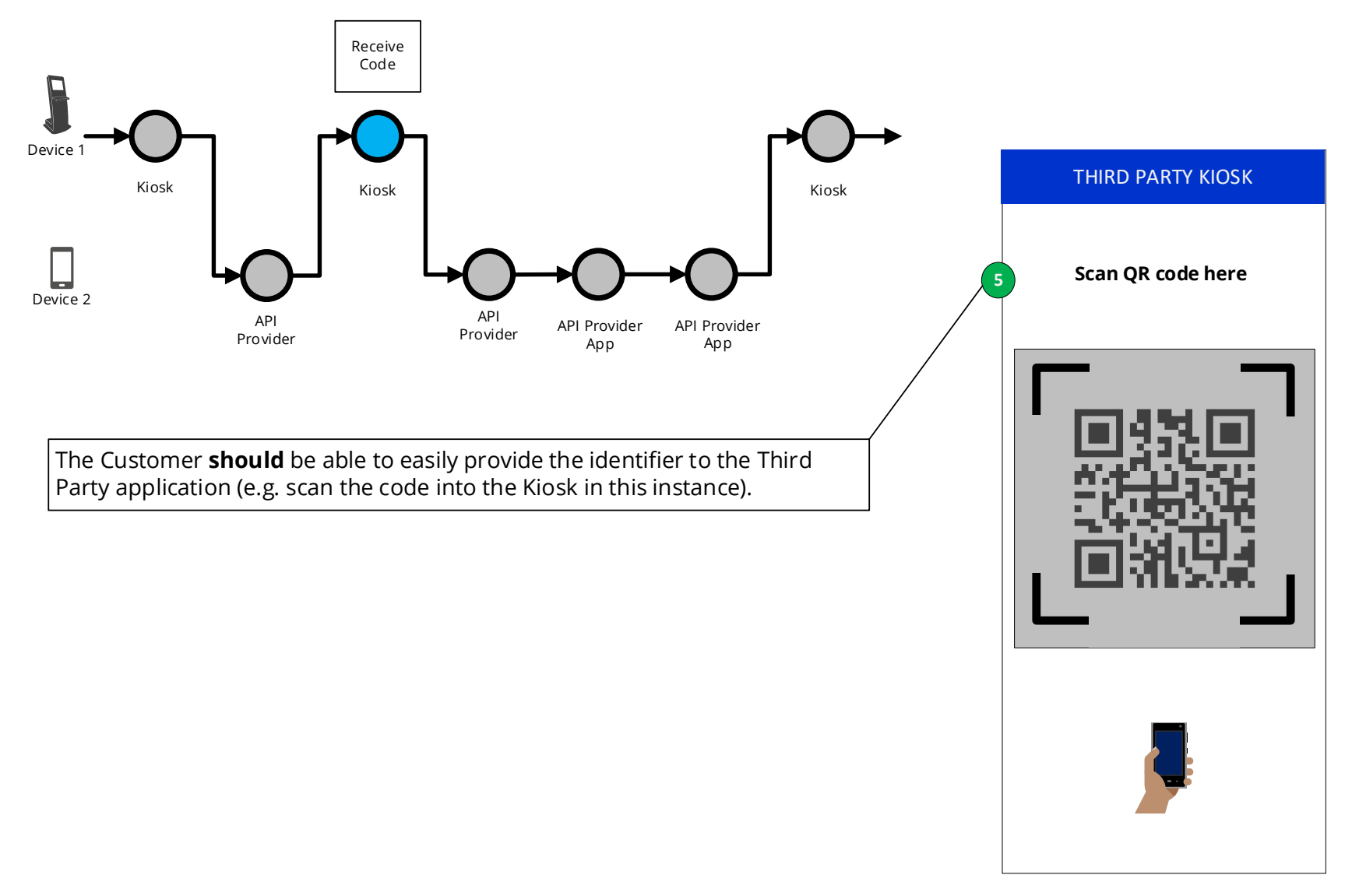

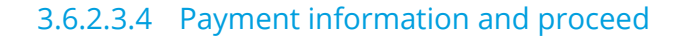

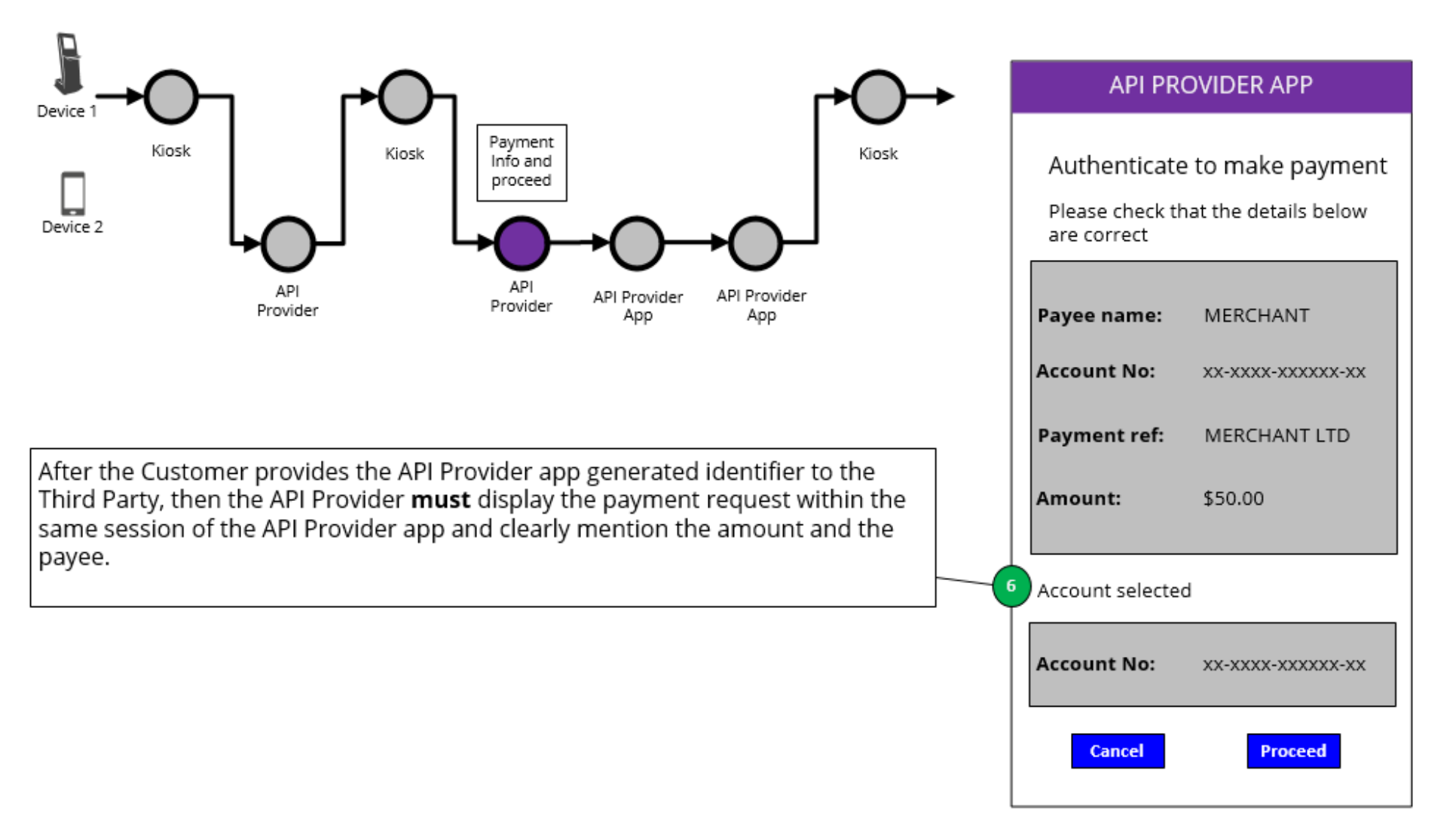

#### 3.6.2.3.5 Authentication

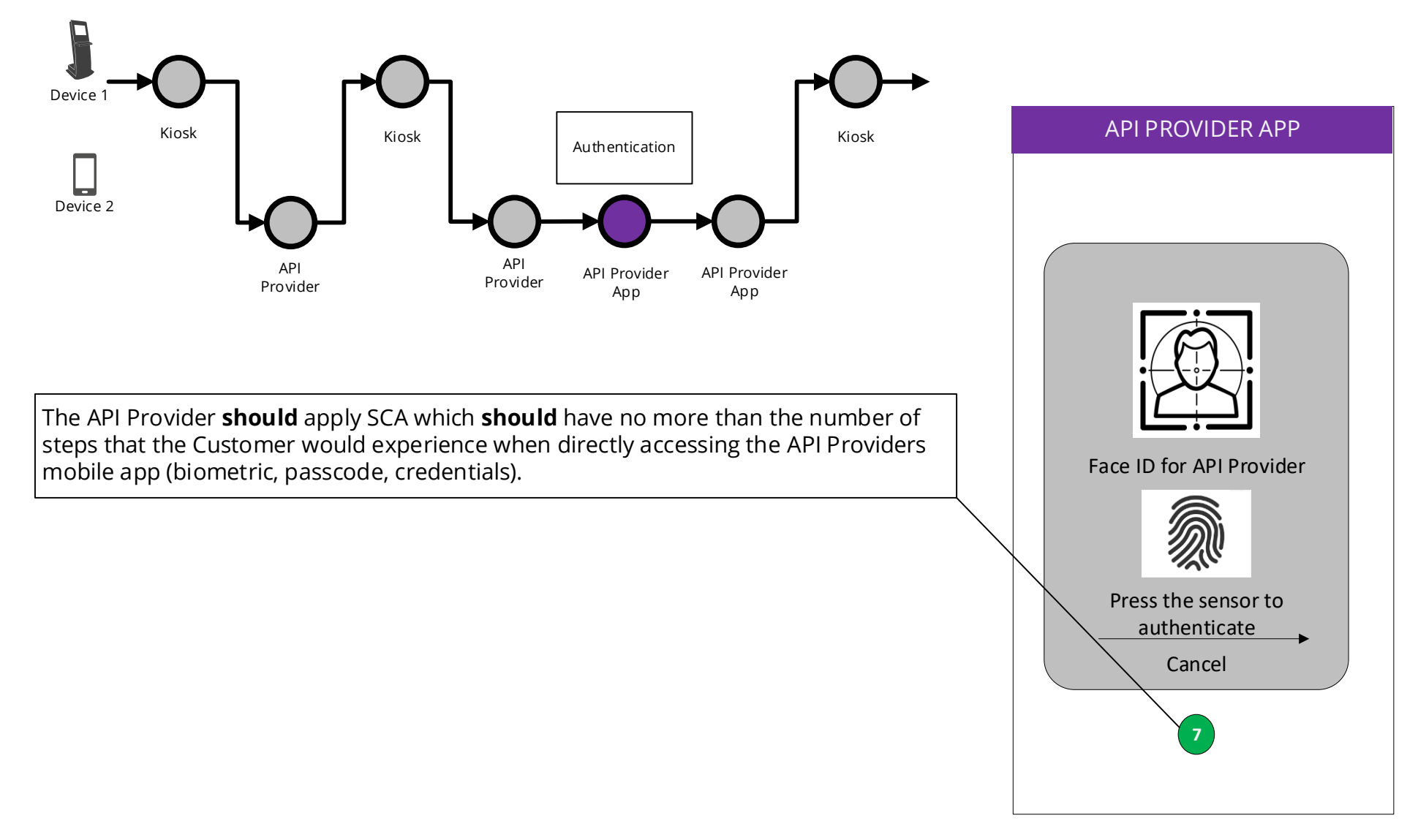

# 3.6.2.3.6 Payment confirmation

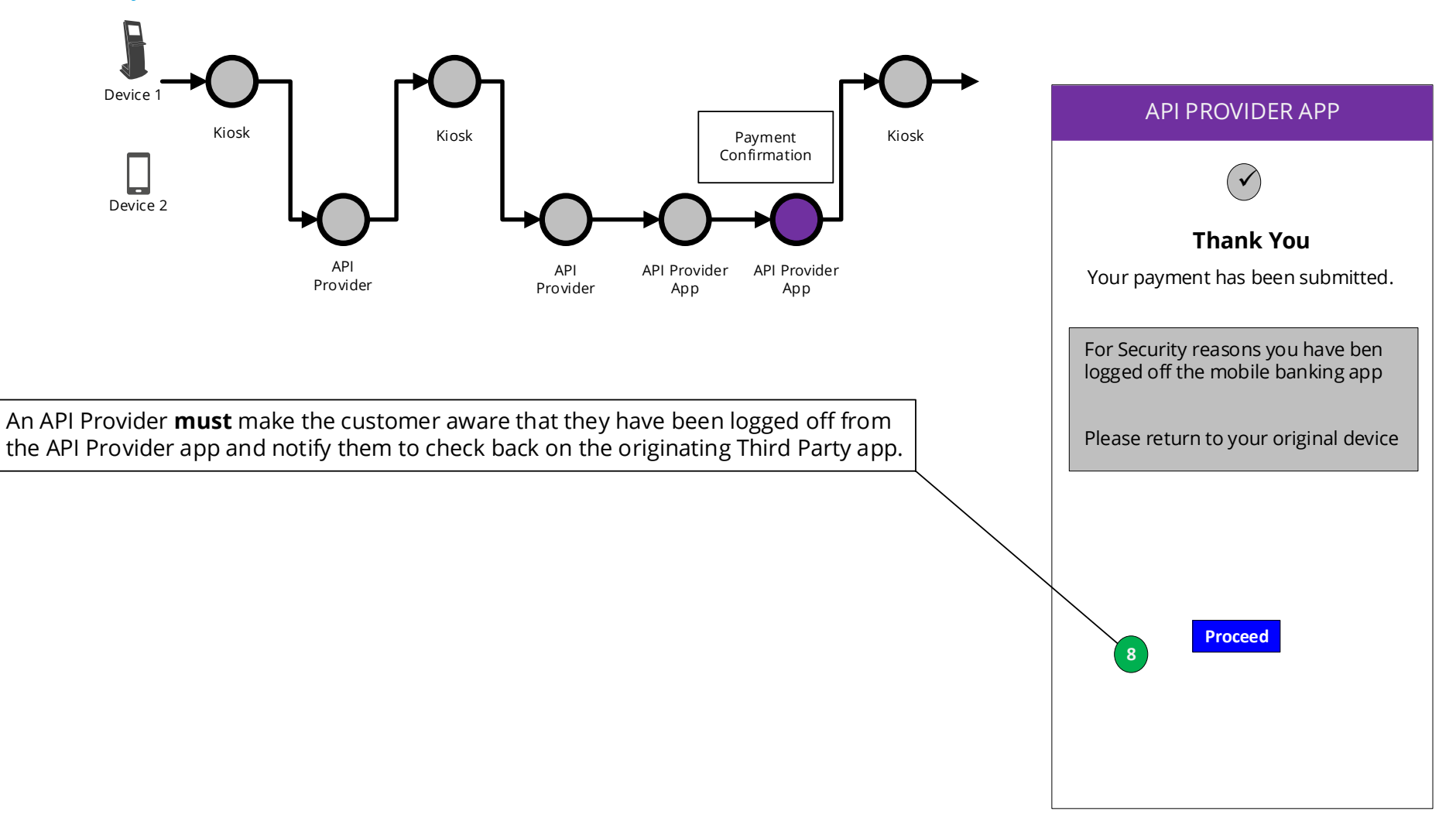

# 3.6.2.3.7 Confirm transaction

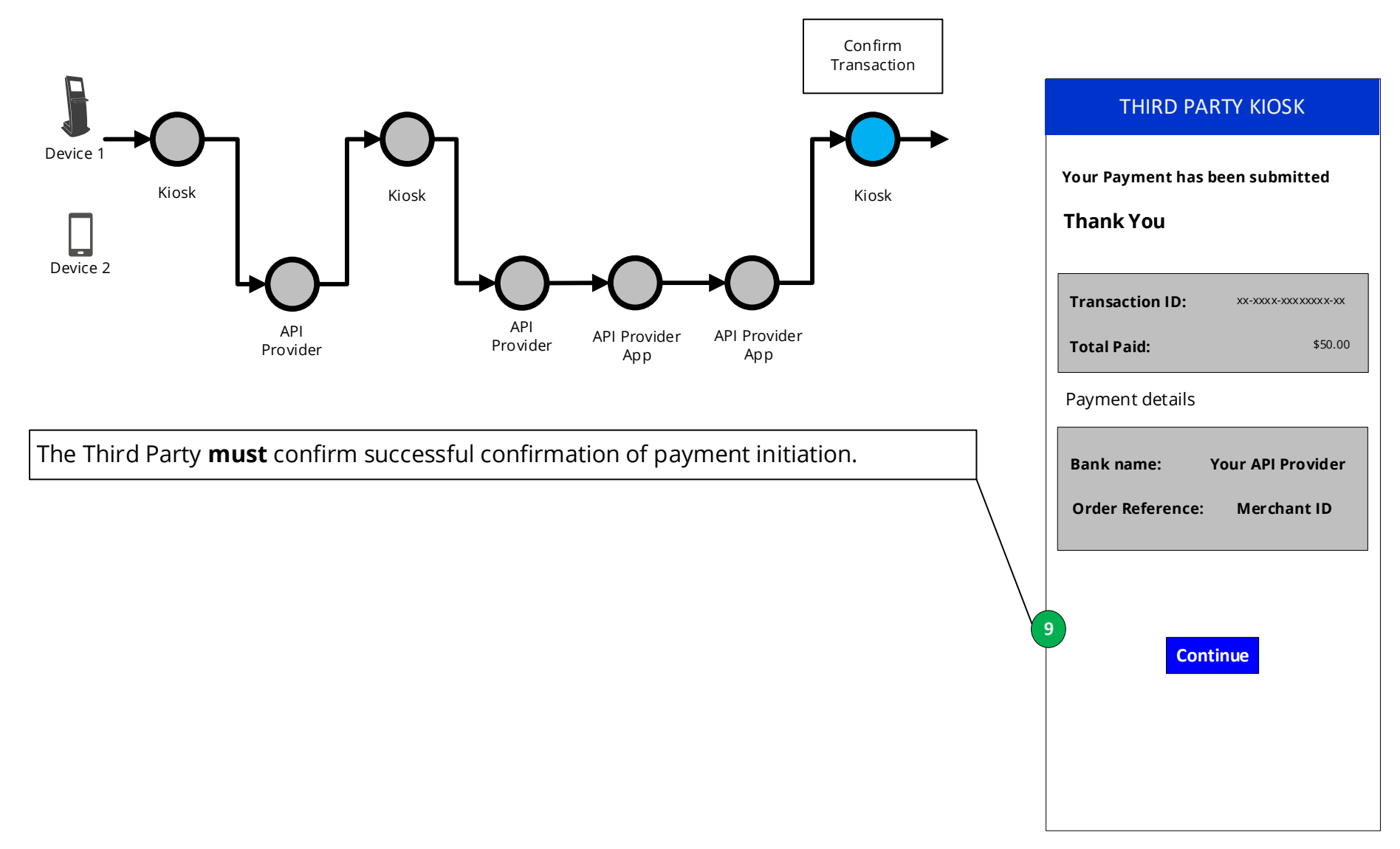